# Quiz 1 from Spring 2021 (Practice)

#### STUDENT NAME

Search students by name or email...

## Q1 Pattern Matching

4 Points

Given a function findSecond and the examples below, fill in the missing parts of the function.

```
let findSecond lst = 
         match lst with
                  | ___A___ -> None
                 \frac{1}{2} \frac{1}{2} \frac{1}{2} \frac{1}{2} \frac{1}{2} \frac{1}{2} \frac{1}{2} \frac{1}{2} \frac{1}{2} \frac{1}{2} \frac{1}{2} \frac{1}{2} \frac{1}{2} \frac{1}{2} \frac{1}{2} \frac{1}{2} \frac{1}{2} \frac{1}{2} \frac{1}{2} \frac{1}{2} \frac{1}{2} \frac{1}{2} \begin{array}{c}\n \overline{\phantom{a}} & \phantom{\overline{\phantom{a}}}\n \end{array} \longrightarrow \begin{array}{c}\n \overline{\phantom{a}} & \phantom{\overline{\phantom{a}}}\n \end{array};;
```
#### Example:

```
findSeond \lceil \rceil = None
findSecond [10] = None
findSecond [10;20;30] = Some 20
```
### A

Enter your answer here

B

Enter your answer here

### C

Enter your answer here

D

Enter your answer here

Save Answer

### Q2 FIll in the blank 2 Points

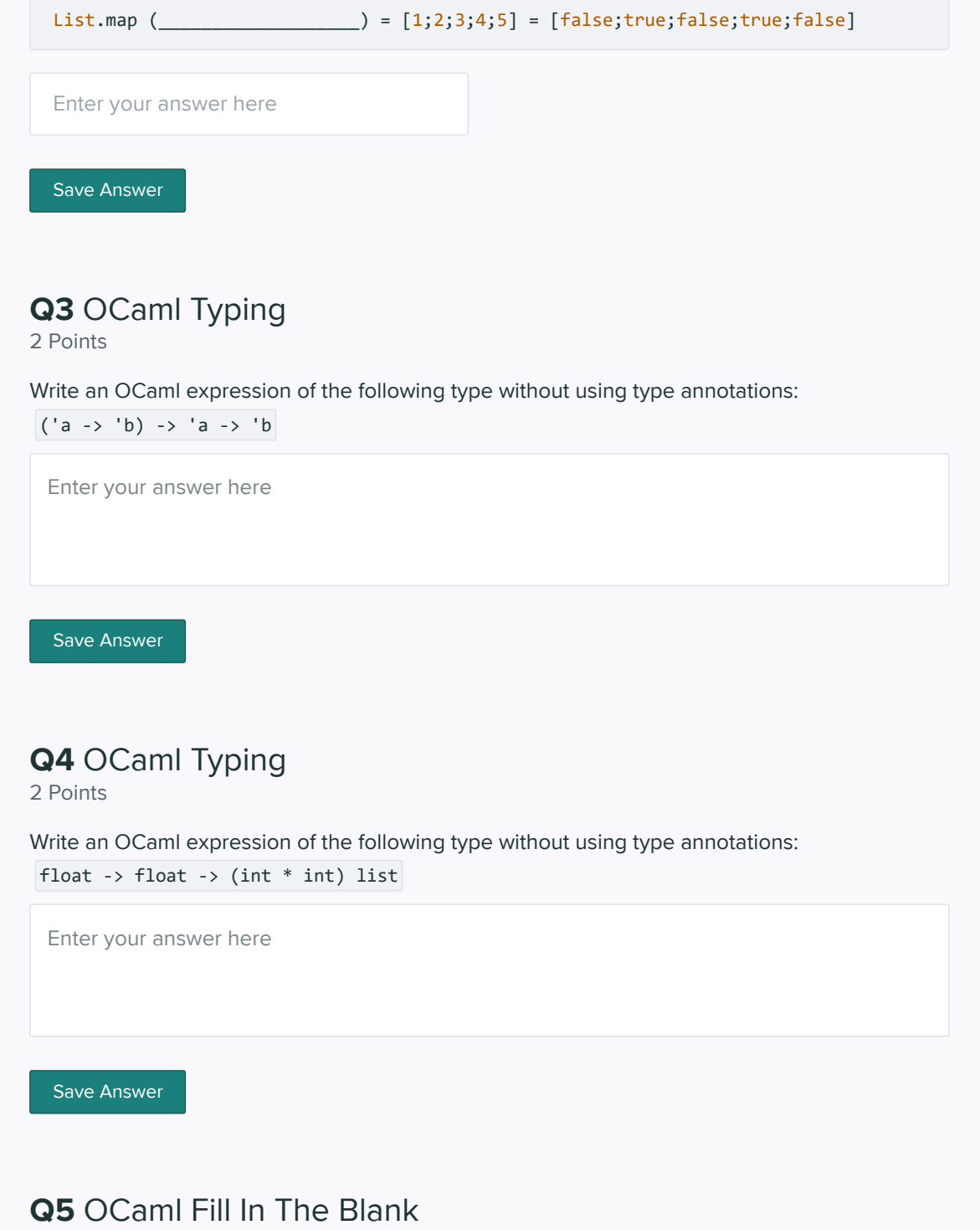

5 Points

You are desperately searching for a PS5 and have come across a handy database where you can check if a store has a PS5 in stock. However, this database uses OCaml records and types to structure information, and it's your job to write the appropriate functions to find which stores have a PS5.

The store type is an OCaml record that is defined as follows:

```
type store = {store_id: string; ps5_in_stock: bool}
```
Here are the type definitions for map, fold\_left, and fold\_right:

```
map : ('a -> 'b) -> 'a list -> 'b list
fold_left : ('a -> 'b -> 'a) -> 'a -> 'b list -> 'a
```

```
fold_right: ('a -> 'b -> 'b) -> 'a list -> 'b -> 'b
```
Given a list of stores, fill in the blanks so that the store\_quantity function will return the number of stores that have a PS5 in stock.

For example:

```
store_quantity [
    {store_id="target_01"; ps5_in_stock=true}; 
   \{store_id = "wallmart_01"; \ps5_in_stock = false\};{store_id = "gamestop_01"; ps5_in_stock = true}====> 2
```
let store quantity stores =  $fold\_left$  ( $\qquad A$   $A$   $)$   $B$  stores;;

A

Enter your answer here

B

Enter your answer here

Save Answer

## Q6 OCaml Coding

5 Points

As you scour the Internet for information on PS5s, you run into another database which has slightly more information on PS5 stock - it now includes quantity at each store! However, the data is not nicely structured and is given to you as a list of tuples.

```
For example: [("target_0101", 5); ("walmart_0101", 3); ("gamestop_0101", 1)]
```
Write a function find\_large\_stores, which takes an order:int, a (string \* int) list of stores and quantities, and returns the list of stores that have enough PS5s (quantity >= order) for the order

For example:

```
find_large_stores 3 [("target_0101", 5); ("walmart_0101", 3); 
                            ("gamestop_0101", 1)
) and the contract of \mathbf{I} . The contract of \mathbf{I} ==> [ "target_0101"; "walmart_0101"]
```
Enter your answer here

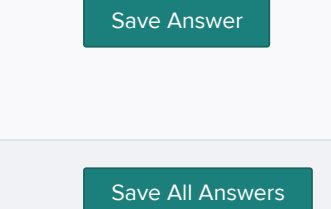

Submit & View Submission >